### Programmieren in Java

#### Peter Thiemann

Universität Freiburg, Germany

SS 2010

K ロ ▶ K @ ▶ K 할 ▶ K 할 ▶ | 할 | ⊙Q @

#### **Organisatorisches**

- $\triangleright$  Vorlesung Mo, 16-17(18) Uhr ct, HS 101-00-026
- ▶ Dozent Prof. Dr. Peter Thiemann

Gebäude 079, Raum 00-015 Telefon: 0761 203 8051/8247 E-mail: thiemann at informatik uni-freiburg de Web: [http://www.informatik.uni-freiburg.de/~thiemann](http://www.informatik.uniunhbox voidb@x kern z@ char `discretionary {-}{}{}freiburg.de/~thiemann)

4 D > 4 P + 4 B + 4 B + B + 9 Q O

► Informationen Homepage der Vorlesung über <http://proglang.informatik.uni-freiburg.de/>

#### Literatur

- ▶ Felleisen, Findler, Flatt, Gray, Krishnamurthi, Proulx. How to Design Classes. 2008.
- $\blacktriangleright$  Joshua Bloch. Effective Java. Prentice Hall, 2001.
- $\blacktriangleright$  Peter Sestoft.

Java Precisely, Second Edition. The MIT Press, August 2005. ISBN 0-262-69325-9.

- $\blacktriangleright$  Martin Fowler. UML Distilled, Third Edition. Addison-Wesley, 2004.
- $\blacktriangleright$  Matthias Felleisen, Dan Friedman. A Little Java, A Few Patterns. MIT Press, 1998.
- ▶ Arnd Poetzsch-Heffter

Konzepte objektorientierter Programmierung. Mit einer Einführung in Java. Springer, 2000.

### **Organisation**

Zwei Varianten:

- $\blacktriangleright$  Bachelor Informatik
	- ▶ 1 SWS Vorlesung Mo 16-17
	- $\triangleright$  2 SWS Übung
- $\blacktriangleright$  Bachelor ESE
	- ▶ 2 SWS Vorlesung Mo 16-18

K ロ ▶ K @ ▶ K 할 > K 할 > 1 할 > 1 이익어

► 2 SWS Übung

# **Übungen**

▶ 2 Stunden pro Woche – ab nächster Woche

**K ロ ▶ K @ ▶ K 할 X X 할 X → 할 X → 9 Q Q ^** 

 $\blacktriangleright$  Kontakt: Konrad Anton anton@informatik.uni-freiburg.de

# Ubungen

- ▶ 2 Stunden pro Woche ab nächster Woche
- <sup>I</sup> Kontakt: Konrad Anton anton@informatik.uni-freiburg.de
- ▶ erste Semesterhälfte: Betreutes Programmieren
	- ▶ 2 Stunden Zeit für ein Aufgabenblatt
	- $\blacktriangleright$  jeder für sich im Pool
	- <sup>I</sup> erforderlich: Account
	- $\blacktriangleright$  keine Anwesenheitspflicht
	- $\triangleright$  zum Bestehen erforderlich: 33% der Punkte der letzten n Übungsblätter für alle  $n \geq 1$

# Ubungen

- ▶ 2 Stunden pro Woche ab nächster Woche
- <sup>I</sup> Kontakt: Konrad Anton anton@informatik.uni-freiburg.de
- ▶ erste Semesterhälfte: Betreutes Programmieren
	- ▶ 2 Stunden Zeit für ein Aufgabenblatt
	- $\blacktriangleright$  jeder für sich im Pool
	- <sup>I</sup> erforderlich: Account
	- $\blacktriangleright$  keine Anwesenheitspflicht
	- $\triangleright$  zum Bestehen erforderlich: 33% der Punkte der letzten n Übungsblätter für alle  $n \geq 1$
- ▶ zweite Semesterhälfte: Projekt
	- $\blacktriangleright$  in Zweiergruppen
	- $\blacktriangleright$  Abschlusspräsentation
	- ▶ zum Bestehen erforderlich: erfolgreiche Abschlusspräsentation

# Ubungen

- ▶ 2 Stunden pro Woche ab nächster Woche
- <sup>I</sup> Kontakt: Konrad Anton anton@informatik.uni-freiburg.de
- ▶ erste Semesterhälfte: Betreutes Programmieren
	- ▶ 2 Stunden Zeit für ein Aufgabenblatt
	- $\blacktriangleright$  jeder für sich im Pool
	- <sup>I</sup> erforderlich: Account
	- $\blacktriangleright$  keine Anwesenheitspflicht
	- $\triangleright$  zum Bestehen erforderlich: 33% der Punkte der letzten n Übungsblätter für alle  $n \geq 1$
- ▶ zweite Semesterhälfte: Projekt
	- $\blacktriangleright$  in Zweiergruppen
	- $\blacktriangleright$  Abschlusspräsentation
	- ► zum Bestehen erforderlich: erfolgreiche Abschlusspräsentation

4 D > 4 P + 4 B + 4 B + B + 9 Q O

▶ Anmeldung ab Dienstag 14.00st per Web (Adresse: siehe Homepage)

#### **Technisches**

Java

▶ gratis verfügbar: <http://java.sun.com/>, <http://www.ibm.com/developerworks/java/jdk/>

K ロ ▶ K @ ▶ K 할 > K 할 > 1 할 > 1 이익어

■ mehr zu Java: ab der nächsten Woche

Entwicklungsumgebung: Eclipse

#### Info 1: DrScheme

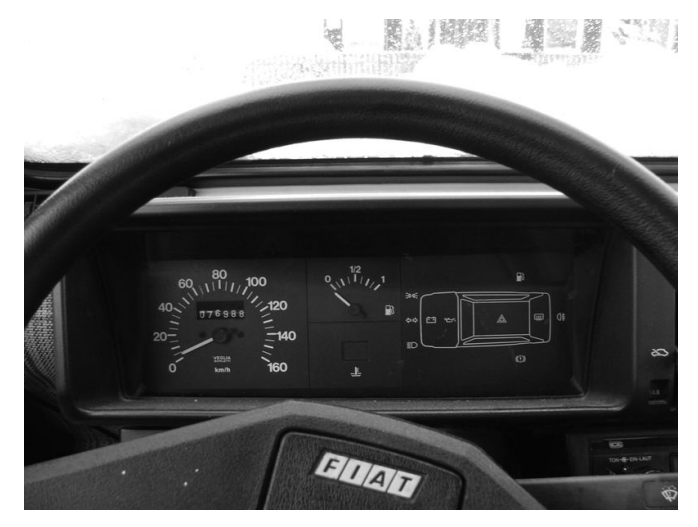

(Quelle: Björn Laczay, CC-by-2.0)

Jetzt: Eclipse

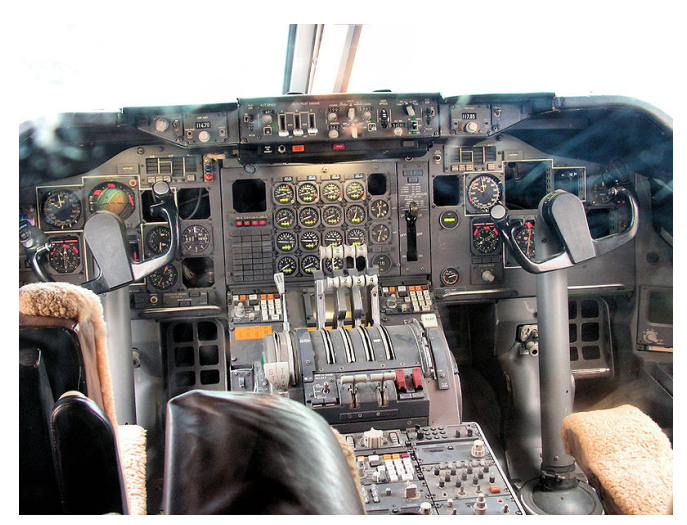

Eclipse (Quelle: Wikimedia Commons, public domain)

 $290$ 

活

イロメ イ部メ イ君メ イ君メ

- $\blacktriangleright$  Entwicklungsumgebung
- ▶ Ursprünglich von IBM (Nachfolger der VisualAge-Serie)
- $\blacktriangleright$  Plug-In-Architektur
- ▶ Plug-Ins für fast alles (Programmiersprachen, Versionsverwaltungen, Modellierung, Diagramme, . . . ) verfügbar

**KORKA SERKER ORA** 

- $\triangleright$  bei uns: JDT (Java Development Tools)
- $\blacktriangleright$  <http://www.eclipse.org>

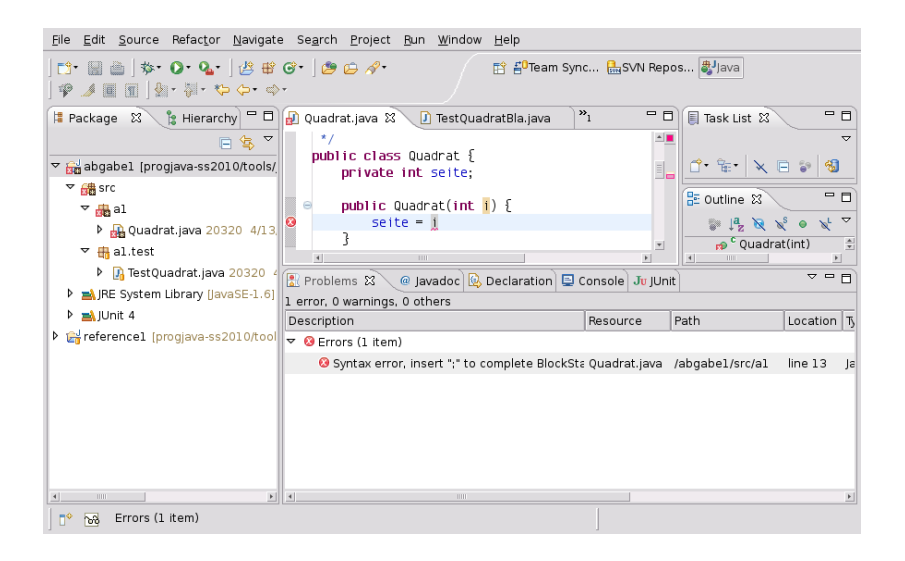

**KORK STRAIN A BAR SHOP** 

#### **Workspace**

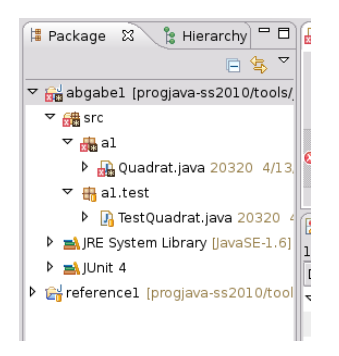

- ▶ Workspace enthält Projekte
- $\triangleright$  Verschiedene Arten von Projekten (z.B. Java, LATEX, ...)

**KORK STRAIN A BAR SHOP** 

▶ Jedes Projekt enthält einen Verzeichnisbaum

#### **Workspace**

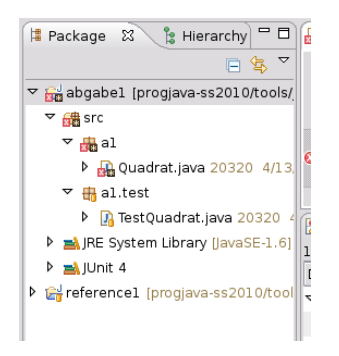

- ▶ Workspace enthält Projekte
- $\triangleright$  Verschiedene Arten von Projekten (z.B. Java,  $\mathbb{A}$ FFX, ...)

- ▶ Jedes Projekt enthält einen Verzeichnisbaum
- $\triangleright$  vorläufig reicht uns ein Projekt (gleichzeitig)

### Oberfläche

- $\blacktriangleright$  Editoren, Views
	- $\blacktriangleright$  Java Editor
	- $\blacktriangleright$  Package Explorer
	- $\blacktriangleright$  Problems View
- ▶ Vorgefertigte Arrangements von Editoren und Views: Perspektiven

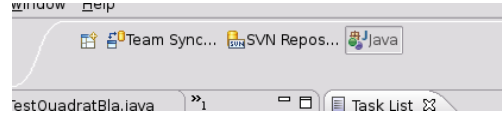

K ロ ▶ K @ ▶ K 할 > K 할 > 1 할 > 1 이익어

- $\blacktriangleright$  Java
- $\blacktriangleright$  Java Debugging

Demo.

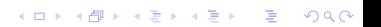